# HERRAMIENTAS DE DISEÑO

### INTI (III) Diseño Industrial

Centro de Investigación y Desarrollo en Diseño Industrial

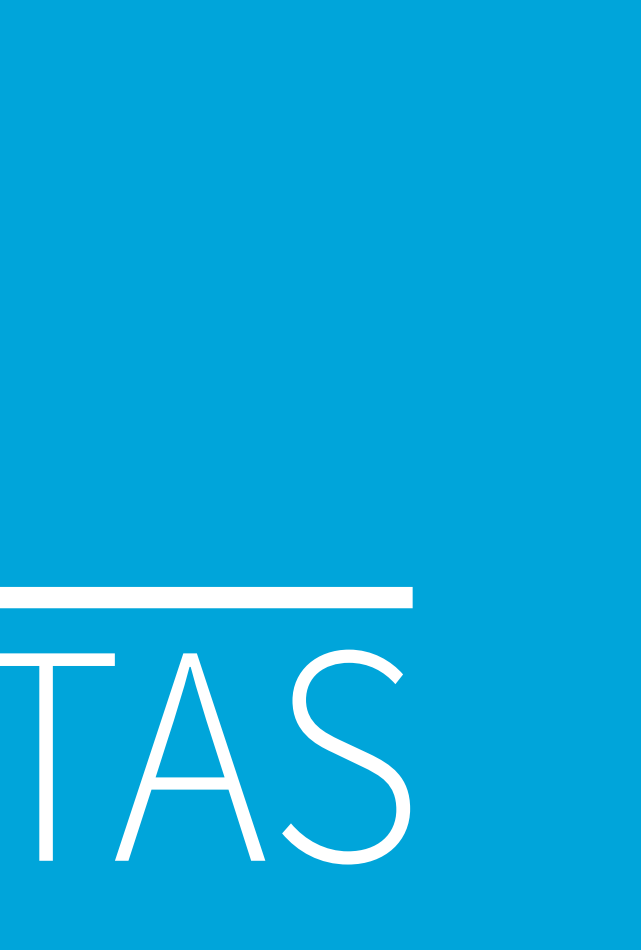

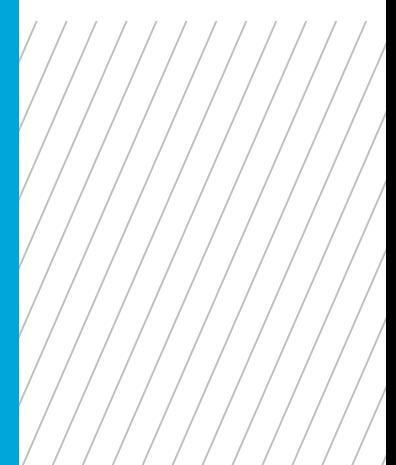

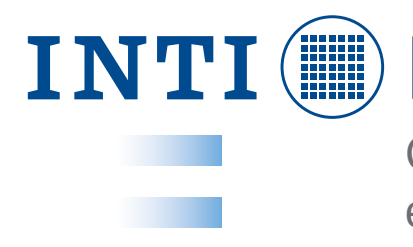

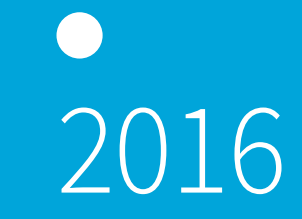

La presente investigación amplía la publicación *"Guía de Buenas Prácticas de Diseño",* trabajo desarrollado por el Centro de Diseño Industrial en conjunto con otros sectores de INTI y de numerosos profesionales, investigadores y docentes con conocimiento de diversos sectores productivos.

Existe en la actualidad un amplio abanico de herramientas que sirven de soporte a los diseñadores en las diversas *Instancias del proceso de diseño.* Están focalizadas en analizar, sistematizar, planificar, ejecutar, verificar y delinear el producto. En líneas generales, sirven para recabar información de diversos temas y fuentes; sistematizar y ordenar los pasos a seguir en el proceso; ayudar a estudiar las alternativas o evaluar el desempeño de un producto en el ciclo de vida.

¡Te invitamos a utilizarlas!

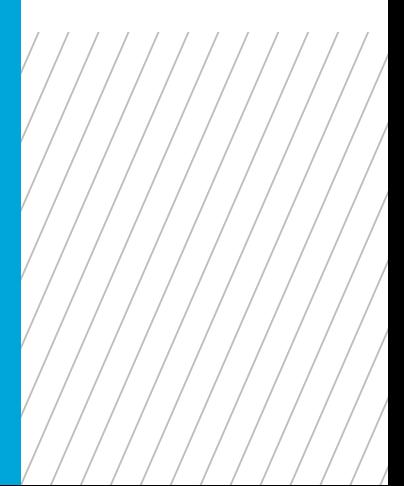

*Si bien serán presentadas de manera individual en diferentes entregas, las herramientas pueden ser utilizadas en conjunto, de manera complementarias y/o ampliatorias unas de otras.*

El modelo del proceso de diseño presentado esquematiza el recorrido que realiza una empresa para ir de una oportunidad detectada a un producto puesto en el mercado. Está organizado en base a instancias de trabajo con objetivos específicos. Su fin es evitar la improvisación y minimizar el margen de error. Seguir el modelo propuesto permite disminuir el plazo desde la concepción de la idea hasta el lanzamiento al mercado

La división no significa que el proceso sea estrictamente secuencial, ya que algunas instancias pueden darse de manera simultánea e integrada, con fuertes lazos iterativos. La incorporación de herramientas potencia los procesos de divergencia y convergencia. Sabemos que cuantas más ideas se manejen más rico será el resultado. En este sentido esta publicación propone sumar herramientas conocidas y probadas para fortalecer el proceso.

<span id="page-2-0"></span>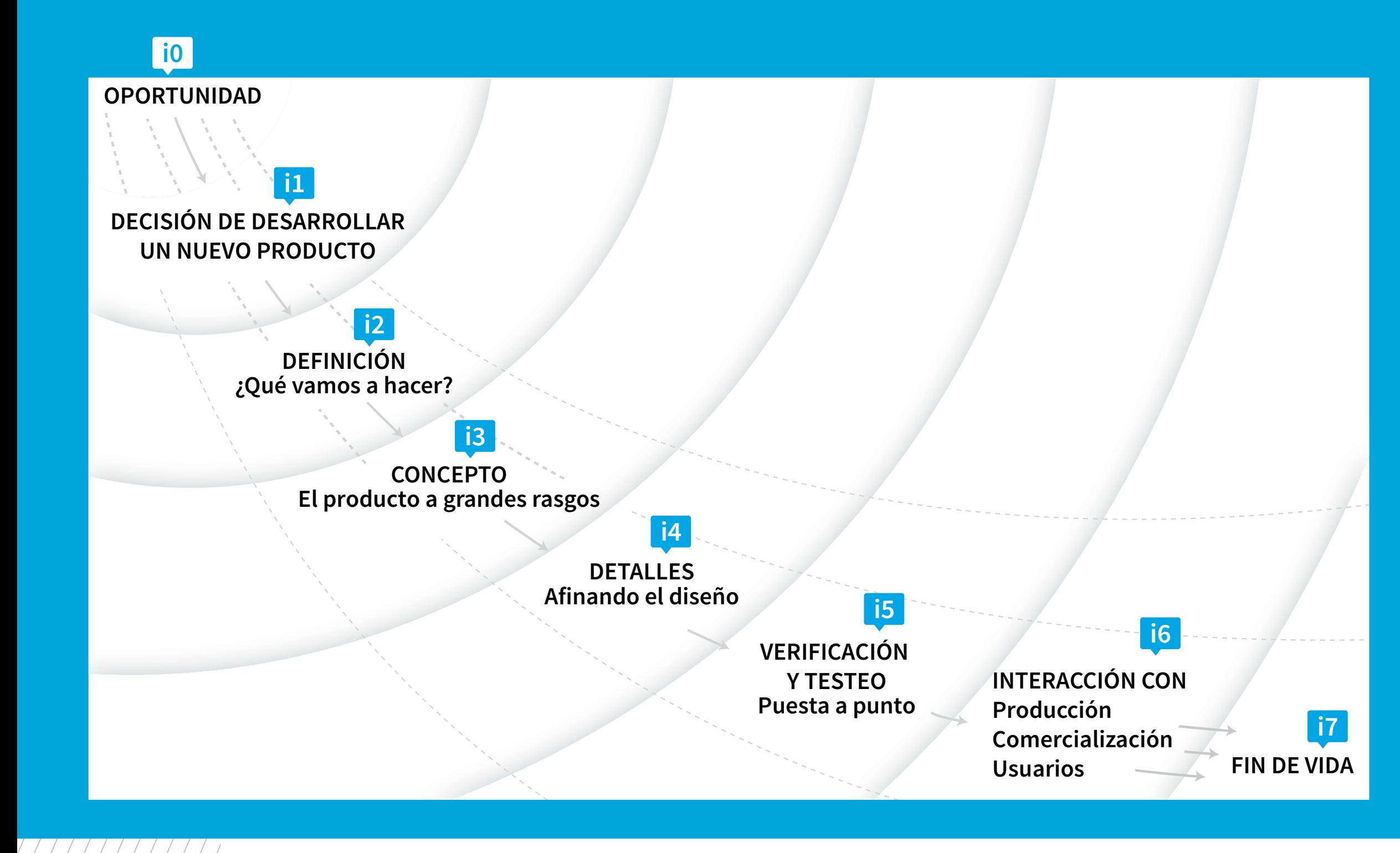

*[Guía de Buenas Prácticas de Diseño](http://www.inti.gob.ar/disenoindustrial/pdf/publicaciones/GBP_completo.pdf#page=11)* ျော် *[http://www.inti.gob.ar/disenoindustrial/pdf/publi](http://www.inti.gob.ar/disenoindustrial/pdf/publicaciones/GBP_completo.pdf#page=11)[caciones/GBP\\_completo.pdf](http://www.inti.gob.ar/disenoindustrial/pdf/publicaciones/GBP_completo.pdf#page=11)*

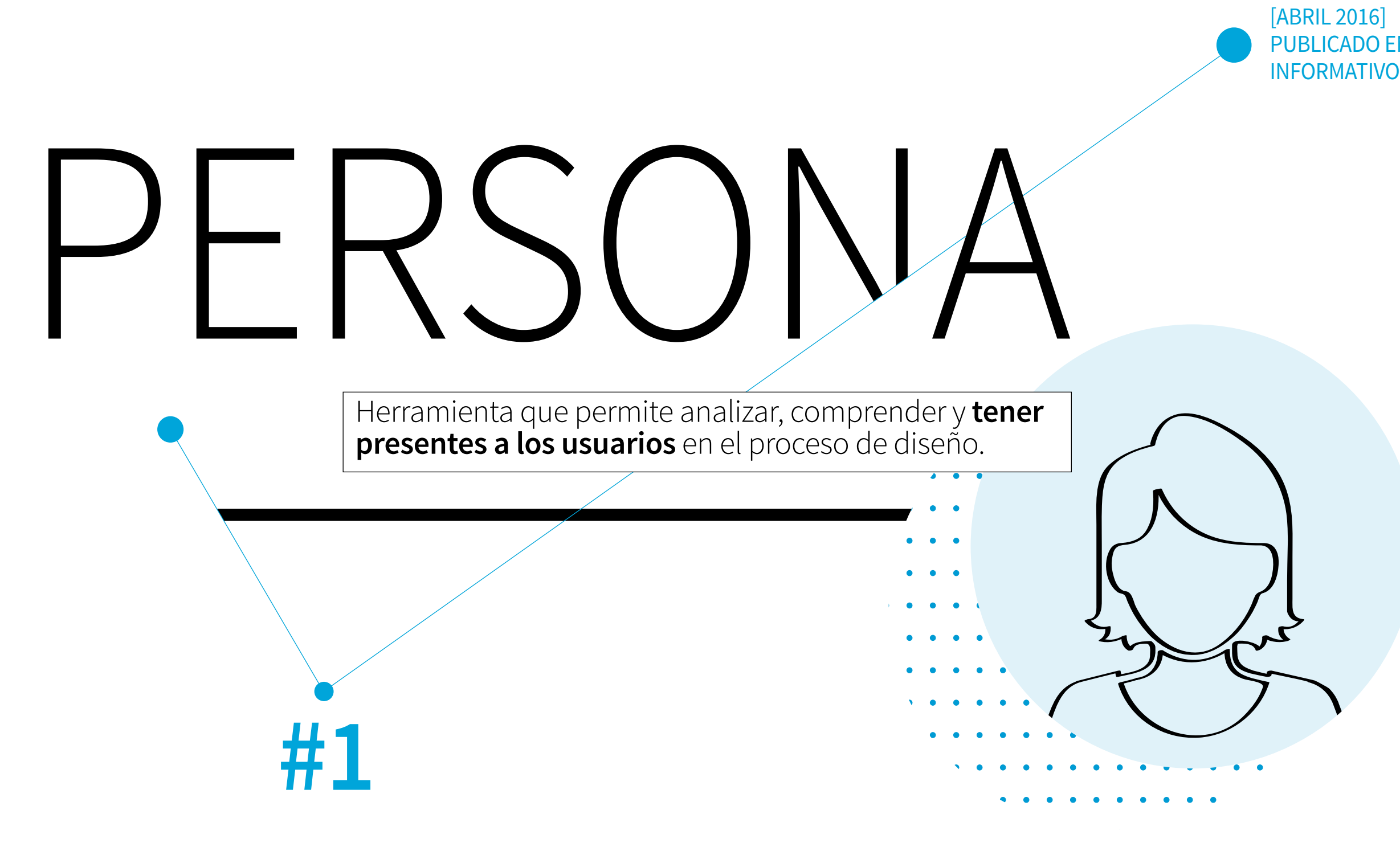

PUBLICADO EN EL BOLETÍN INFORMATIVO Nº 272

Aplicación en las *[Instancias del Proceso de Diseño](#page-2-0)* i0 | i1 | i2 | i3 | i4 | i5 | i6 | i7

 $\rightarrow$  Otras herramientas con las que se relaciona:

### **PERSONAJES FICTICIOS, CONSTRUIDOS A PARTIR DE LA OBSERVACIÓN DE COMPORTAMIENTOS DE PERSONAS REALES.** Especifican los atributos clave del grupo social al que representan.

 $\rightarrow$  La herramienta PFRSONA está basada en un personaje de ficción cuyo perfil reúne las características comunes de un grupo social existente.

E

ENTREVISTAS / ARQUETIPOS / CULTURAL PROBES / ¿QUÉ TIENES EN LA CARTERA? / PANEL DE USUARIO

Se busca que la PERSONA definida asuma los atributos de los grupos que representa a partir de sus características sociales y demográficas, de sus propias metas, deseos, necesidades, hábitos y antecedentes culturales.

El uso de la herramienta PERSONA ayuda a guiar las decisiones durante el desarrollo de un servicio, producto o espacio de interacción.

Se apunta a configurar un modelo de PERSONA lo más cercano a la persona real. Por eso se le suele adjudicar un nombre, una edad y una serie de características físicas.

### **¿Cuándo se utiliza?**

Si bien pueden ser utilizadas en varias fases del proceso de diseño, pues sirven para armonizar informaciones de los usuarios con el equipo de trabajo involucrado, son especialmente útiles en la generación y validación de ideas.

Si los miembros del equipo de diseño tienen una serie de descripciones de la PERSONA configurada frente a ellos durante el proceso de diseño, los personajes creados van a ayudarles a mantener la perspectiva de los usuarios potenciales (personas reales). De este modo la herramienta puede ayudar a imaginar, por ejemplo, cómo el producto va a funcionar y ser utilizado y en qué contexto se va a emplear.

# **#1**

#### Investigación

Llevar a cabo investigaciones analizando de manera integral los problemas y necesidades de los usuarios actuales y potenciales, para identificar características relevantes.

# **#2**

Lluvia de ideas

Elaborar una lista de las posibles características que podrían encontrarse entre los usuarios que se analizaron.

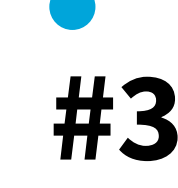

### Selección

Seleccionar aquellas características que se destaquen por ser más representativas del usuario de destino y luego agruparlas guardando coherencia entre los atributos. De ser necesario se puede desarrollar más

de un personaje.

# **#4**

#### Configurar la PERSONA

Desarrollar las descripciones correspondientes de cada personaje en profundidad, incluyendo motivaciones y expectativas.

**#5** 

#### Asignar imagen y nombre

Caracterizar visualmente al personaje configurado. Para tal propósito se puede trabajar tanto con una imagen fotográfica como con un dibujo o un collage.

*[La herramienta](http://www.inti.gob.ar/disenoindustrial/pdf/publicaciones/GBP_completo.pdf#page=68)* [PANEL DE USUARIOS](http://www.inti.gob.ar/disenoindustrial/pdf/publicaciones/GBP_completo.pdf#page=68) *[puede ser utilizada para](http://www.inti.gob.ar/disenoindustrial/pdf/publicaciones/GBP_completo.pdf#page=68)  [visualizar los resultados](http://www.inti.gob.ar/disenoindustrial/pdf/publicaciones/GBP_completo.pdf#page=68) [de las características](http://www.inti.gob.ar/disenoindustrial/pdf/publicaciones/GBP_completo.pdf#page=68)  [comunes.](http://www.inti.gob.ar/disenoindustrial/pdf/publicaciones/GBP_completo.pdf#page=68)* 

 $\sqrt[3]{2}$ 

#### **Pasos**

### **¿Qué suele incluir?**

- $\rightarrow$  Un nombre
- → Una fotografía o boceto
- → Comportamiento del usuario
- → Los modelos mentales, las metas y necesidades específicas
- → Características del comportamiento y la aspiración
- → Características demográficas
- → Habilidades actitudes y comportamientos
- → Obstáculos y / o desafíos

# DATOS relevantes

*Se puede agregar cualquier otro detalle o dato que se considere relevante en relación con esta PERSONA.*

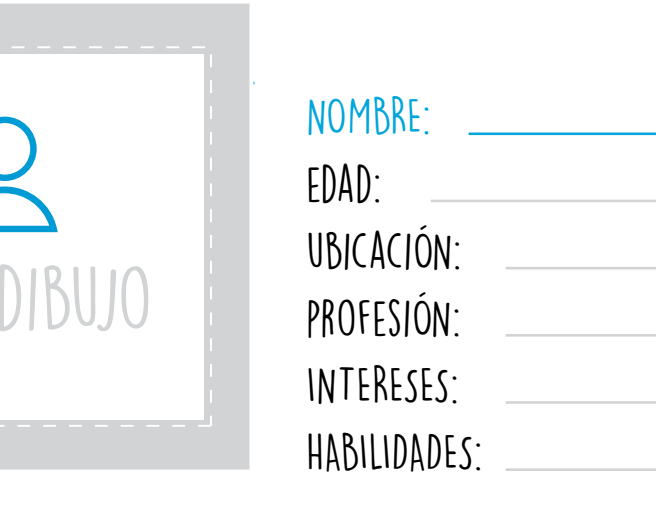

DATOS DEL PERFIL

FOTO

¿Cuál es el punto de vista? / ¿Cuál es la expectativa? / ¿Cuál es la percepción del servicio, empresa o marca?

#### COMPORTAMIENTO

¿Cuáles son las frustaciones? (aquello que le impide la elección de una función, servicio o producto) / ¿Qué actividades realiza regularmente?

#### ¿CUÁLES SON LAS NECESIDADES Y DESEOS LATENTES?

#### **ACTITUD**

EL PERSONAJE PUEDE **CREARSE** CON DISTINTOS NIVELES DE DETALLE

Ayudar al equipo de diseño a comprender las características y necesidades de las personas para las que se está diseñando.

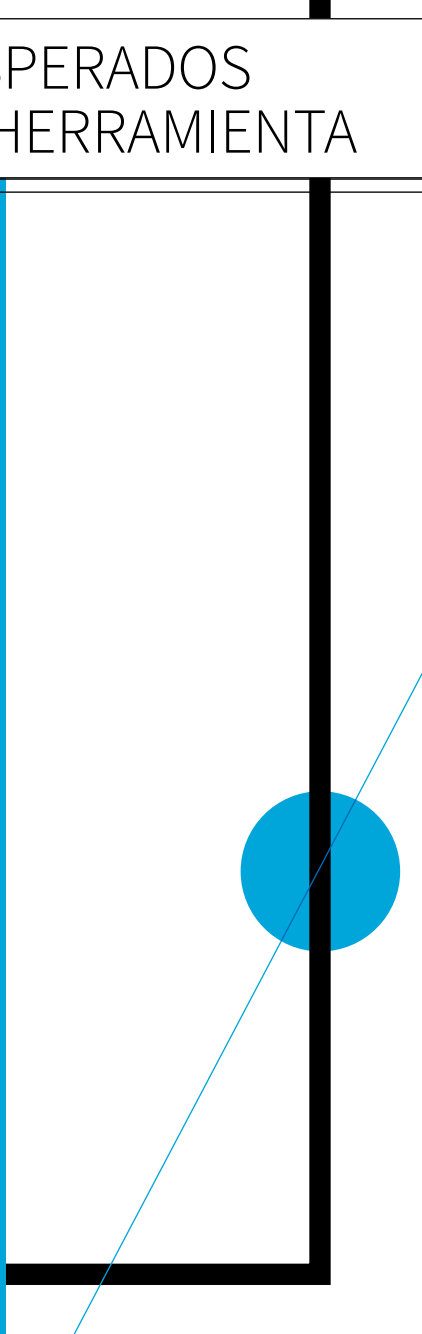

THEFT

 $\sqrt[3]{ }$  + info

*[http://www.usability.gov/how-to-and-tools/](http://www.usability.gov/how-to-and-tools/methods/personas.html) [methods/personas.html](http://www.usability.gov/how-to-and-tools/methods/personas.html) [Service Design Tools \(Roberta Tassi\)](http://www.servicedesigntools.org/tools/40) <http://www.servicedesigntools.org/tools/40> [Business Design Tools](http://www.businessdesigntools.com/2011/12/personas/)  [http://www.businessdesigntools.com/2011/12/per-](http://www.businessdesigntools.com/2011/12/personas/)*

#### Por ser un método de **creación colectiva** los DEL USO DE LA HERRAMIENTA participantes recogen en diferente tiempo y RESULTADOS ESPERADOS

*[Usability.gov](http://www.usability.gov/how-to-and-tools/methods/personas.html)  [sonas/](http://www.businessdesigntools.com/2011/12/personas/) [Ideo. Design Kit](Ideo. Design Kit http://www.designkit.org/methods) [port/resources/](http://learningspacetoolkit.org/services-and-support/resources/) [Design Council](http://goo.gl/GsVAmv) [DIY](http://diytoolkit.org/tools/personas-2/)*

*[http://www.designkit.org/methods](Ideo. Design Kit http://www.designkit.org/methods) [Earning Space Tool Kit](http://learningspacetoolkit.org/services-and-support/resources/)  [http://learningspacetoolkit.org/services-and-sup-](http://learningspacetoolkit.org/services-and-support/resources/)[Inclusive Design Tool Kit. Centro de Ingeniería](Inclusive Design Tool Kit. Centro de Ingenier�a de Dise�o de la Universidad de Cambridge. http://www.inclusivedesigntoolkit.com/betterdesign2/examplepersonas/examplepersonas.html) [de Diseño de la Universidad de Cambridge](Inclusive Design Tool Kit. Centro de Ingenier�a de Dise�o de la Universidad de Cambridge. http://www.inclusivedesigntoolkit.com/betterdesign2/examplepersonas/examplepersonas.html) [http://www.inclusivedesigntoolkit.com/betterde](Inclusive Design Tool Kit. Centro de Ingenier�a de Dise�o de la Universidad de Cambridge. http://www.inclusivedesigntoolkit.com/betterdesign2/examplepersonas/examplepersonas.html)[sign2/examplepersonas/examplepersonas.html](Inclusive Design Tool Kit. Centro de Ingenier�a de Dise�o de la Universidad de Cambridge. http://www.inclusivedesigntoolkit.com/betterdesign2/examplepersonas/examplepersonas.html) [Interaction Design Foundation](Interaction Design Foundation https://goo.gl/KLE0Lp) [https://goo.gl/KLE0Lp](Interaction Design Foundation https://goo.gl/KLE0Lp)  <http://goo.gl/GsVAmv>*

*<http://diytoolkit.org/tools/personas-2/> [Creative Companion](https://creativecompanion.wordpress.com/2011/05/05/the-persona-core-poster/)  [https://creativecompanion.wordpress.](https://creativecompanion.wordpress.com/2011/05/05/the-persona-core-poster/) [com/2011/05/05/the-persona-core-poster/](https://creativecompanion.wordpress.com/2011/05/05/the-persona-core-poster/)*

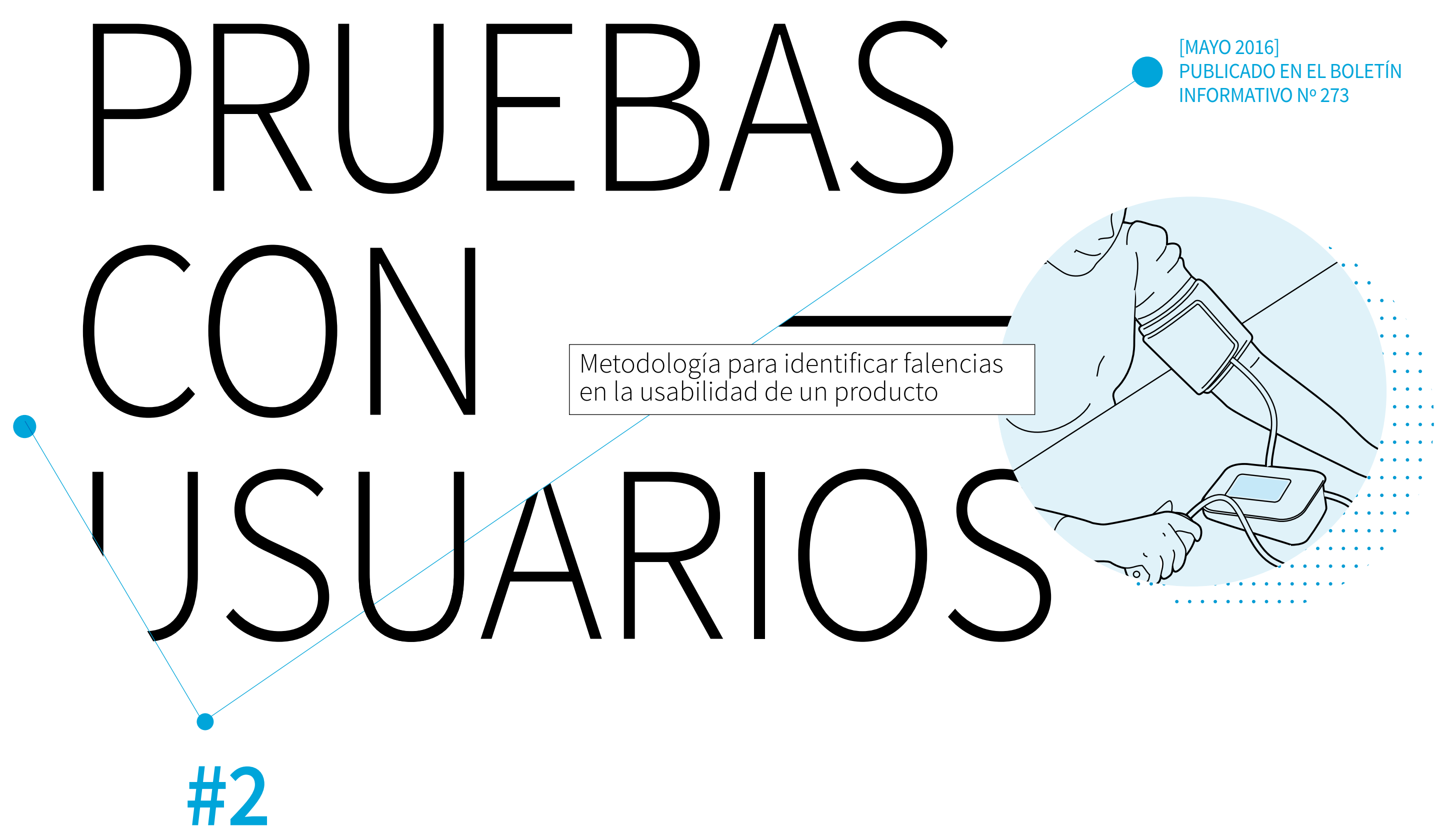

### **EXPERIENCIAS DE USO PROGRAMADAS CON LA FINALIDAD DE HALLAR PROBLEMAS DE USABILIDAD** Involucran a un grupo de participantes —**usuarios actuales o potenciales**— que deben cumplir tareas específicas con el producto que se está probando.

 $\rightarrow$  La implementación de estas pruebas permite detectar problemas de usabilidad en el producto.

Aplicación en las *[Instancias del Proceso de Diseño](#page-2-0)* i0 | i1 | i2 | i3 | i4 | i5 | i6 | i7 |

 $\rightarrow$  Otras herramientas con las que se relaciona: PROTOTIPOS EN PAPEL / CARD SORTING / ENTRE-VISTA / EYE TRACKING

Para lograrlo el evaluador observa cómo un grupo de participantes lleva adelante una serie de tareas previamente definidas.

### **¿Cuándo se utilizan?**

Pueden utilizarse para evaluar un producto ya desarrollado —para su rediseño— pero también son pertinentes en la instancia de verificación y testeo del proceso de diseño durante el desarrollo del producto.

#### **¿Dónde se utilizan?**

En la mayoría de las oportunidades es difícil realizar las pruebas en los contextos habituales de uso de los productos. Por otra parte, simular el uso de todas las funciones en un contexto de laboratorio resulta muy complejo por los tiempos que implicaría y las condiciones de ese espacio físico. Por estos motivos es importante ambientar un espacio lo más parecido al real, determinando las tareas a analizar con un protocolo que pueda repetirse de una prueba a otra.

En una primera aproximación, el término usabilidad se refiere a la capacidad de un producto de ser usado. Sin embargo, podemos afirmar que detrás de esta palabra existe un concepto más complejo.

La usabilidad se refiere al grado en el que el diseño de un producto facilita o dificulta su uso. Cuando hablamos de usabilidad, ponemos el foco en si el usuario logra mínimamente hacer lo que se esperaba que hiciera con el producto, con el fin de alcanzar un objetivo concreto.

Nielsen (2012) destaca que la funcionalidad es tan importante como la usabilidad y ambas determinan si algo es útil.

# Usabilidad

### **#1**  Conformación de equipo

Determinar los integrantes del equipo que llevarán adelante las pruebas. El equipo de trabajo analizará el producto para anticiparse a posibles problemas de usabilidad y así poder diseñar las pruebas. Cada integrante del equipo tomará un rol: moderador, observador, ayudante

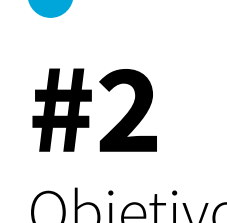

#### Objetivos

Establecer los objetivos de las pruebas en relación a las tareas detectadas que pudieran presentar la mayor cantidad de problemas de usabilidad. Es necesario poner de relieve cuál es la finalidad del uso del producto, y si logro satisfacer esta necesidad.

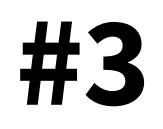

### Guión

Crear el guión que se utilizará durante el desarrollo de las pruebas para cada integrante (moderador, observador, ayudante) del equipo que lleve adelante las pruebas.

**#4** 

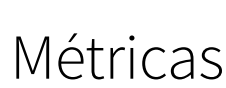

Determinar las métricas que permitirán valorar los resultados de las distintas pruebas.

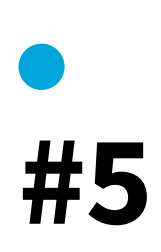

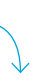

#### Prueba piloto

Realizar una prueba piloto que permita ajustar la interacción de los integrantes del equipo, detectando las dificultades que puedan presentarse en esta instancia. *tiempo y éxito de la* 

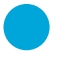

*tarea, satisfacción del usuario, entre otras*

# **#6**

### Perfil de

#### participantes

Generar el perfil de los participantes considerando una diversidad etaria, de género, de experiencia con el producto, capacidades o habilidades particulares.

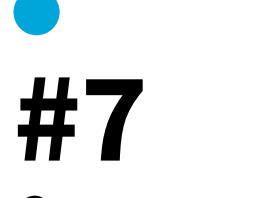

#### Convocatoria

Realizar la convocatoria de los participantes.

# **#8**

#### Pruebas

Llevar adelante las pruebas coordinando duración, recepción de los participantes y encuestas de satisfacción posteriores.

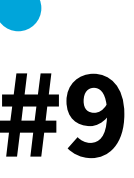

### Procesamiento de información

Los resultados de cada prueba deberán analizarse y procesarse.

*según las métricas* 

# *establecidas* **#10**

#### Informe final

Elaborar un informe ejecutivo con los resultados destacados y las recomendaciones para implementar las modificaciones necesarias.

**Pasos** *La satisfacción del usuario se suele medir mediante la herramienta* ENCUESTA

Los resultados de las prue bas permiten conocer en qué medida las tareas resul taron exitosas, qué tiempo llevó realizarlas, cuáles son los errores más frecuentes y cuál fue el grado de satis facción de los participantes. Todas estas son las métricas que determinan el grado de usabilidad de un producto.

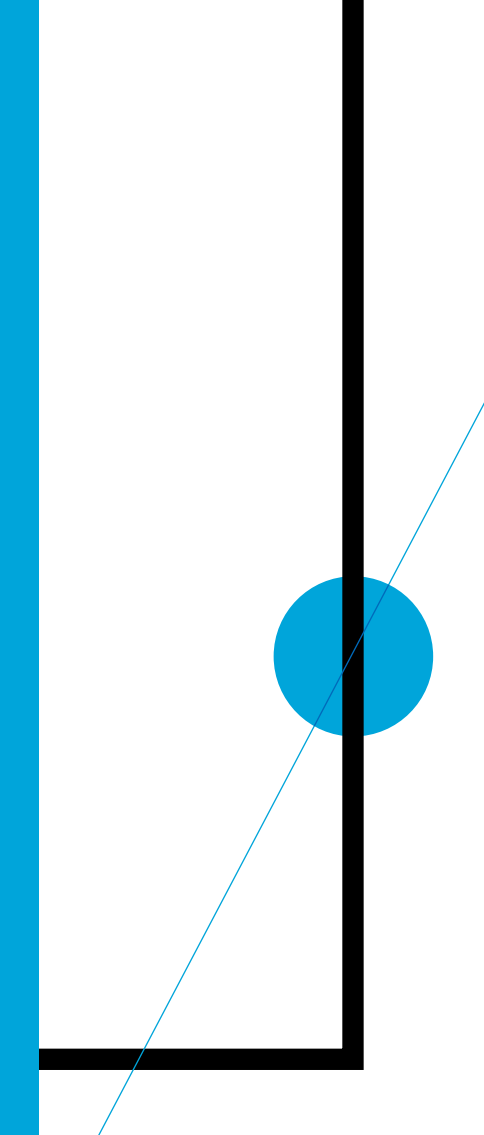

 $\frac{1}{2}$ 

 $\sqrt[4]{ }$  + info

*[Usability.gov](http://www.usability.gov/how-to-and-tools/methods/usability-evaluation/index.html)  [usabilidad](https://crowdsourcedtesting.com/es/pruebas-de-usabilidad) [Think360 Studio](https://think360studio.com/usability-testing-20-things-remember-product-ux-testing/ Usability 101: Introduction to Usability) [User vision](http://uservision.co.uk/) [Usability geek](http://usabilitygeek.com/an-introduction-to-website-usability-testing/)* 

```
http://www.usability.gov/how-to-and-tools/
methods/usability-evaluation/index.html
Service Design Tools (Roberta Tassi)
http://www.servicedesigntools.org/tools/10
Crowdsourced testing 
https://crowdsourcedtesting.com/es/pruebas-de-
https://think360studio.com/usability-testing-
20-things-remember-product-ux-testing/
Usability 101: Introduction to Usability 
http://uservision.co.uk/
http://usabilitygeek.com/an-introduction-to-websi
-
te-usability-testing/
```
#### Por ser un método de **creación colectiva** los DEL USO DE LA HERRAMIENTAparticipantes recogen en diferente tiempo y RESULTADOS ESPERADOS

Nielsen, Jakob (2012) "Usability 101: Introduction to Usability"

```
Hassan Montero y Martín Hernández (2003). "Mé
-
todo de test con usuarios". [Fecha de consulta: 
abril 2016]. Disponible en: http://www.nosolousa
-
bilidad.com/articulos/test_usuarios.htm
```

```
Oneto, Fernando y Díaz Victoria (2015). "Usabili
-
dad Productos para las necesidades de los usua
-
rios". [Fecha de consulta: abril 2016] Disponible 
en: http://www.inti.gob.ar/prodiseno/pdf/docto_
```
*[usabilidad.pdf](http://www.inti.gob.ar/prodiseno/pdf/docto_usabilidad.pdf)*

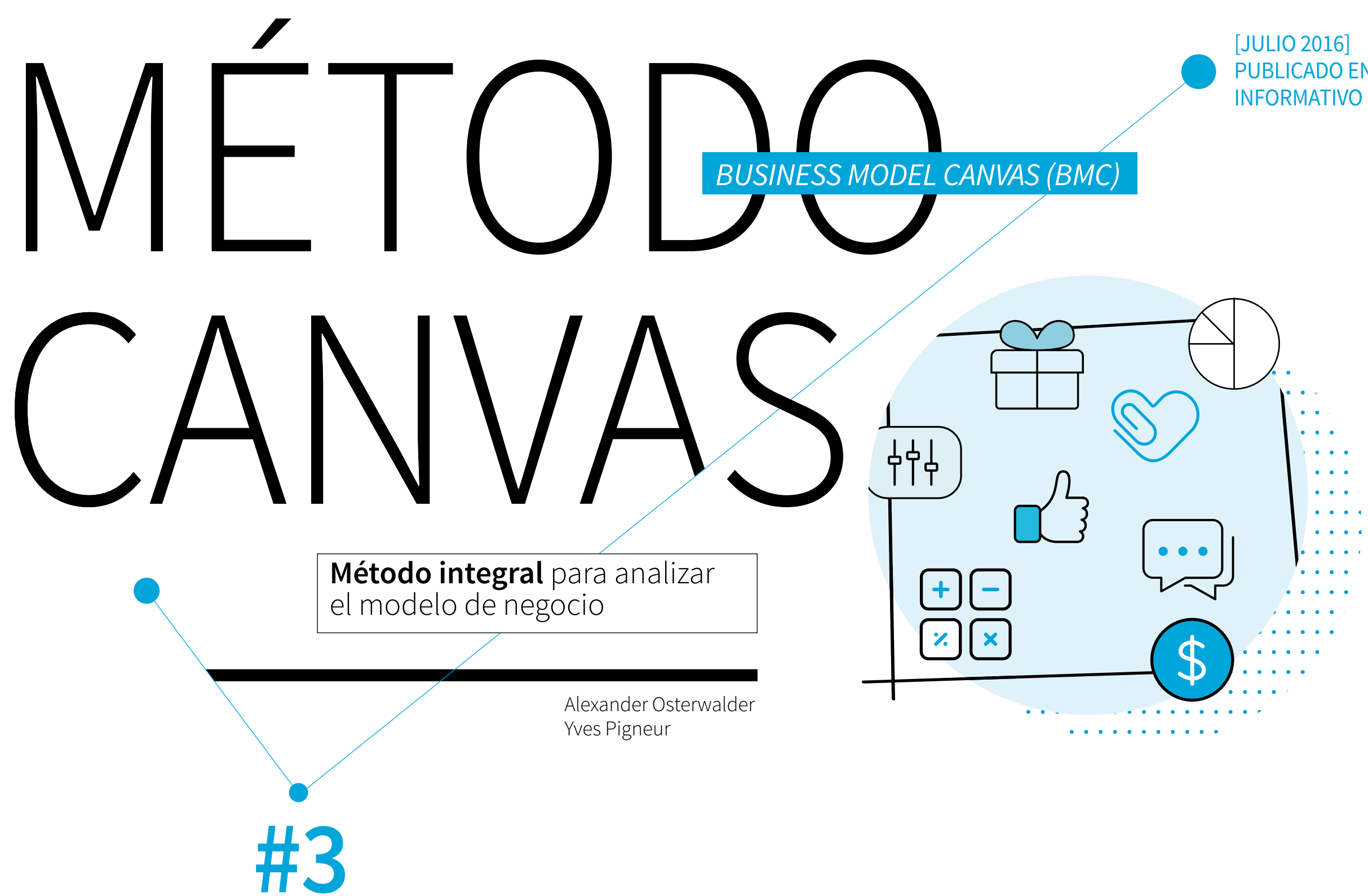

PUBLICADO EN EL BOLETÍN INFORMATIVO Nº 275

→ El método CANVAS busca analizar a través de una representación gráfica el análisis de los distintos componentes que generan valor en un negocio.

Se trata de una herramienta práctica que fomenta la comprensión, el debate, la creatividad, el análisis y la lógica que sigue una empresa para conseguir sus ingresos.

Aplicación en las *[Instancias del Proceso de Diseño](#page-2-0)* i0 i1 i2 i3 i4 i5 i6 i7

 $\rightarrow$  Otras herramientas con las que se relaciona:

FODA / ESTRATEGIAS DE PORTER / PROPUESTA DE VALOR / MAPA DE EMPRESAS COMPETIDORAS

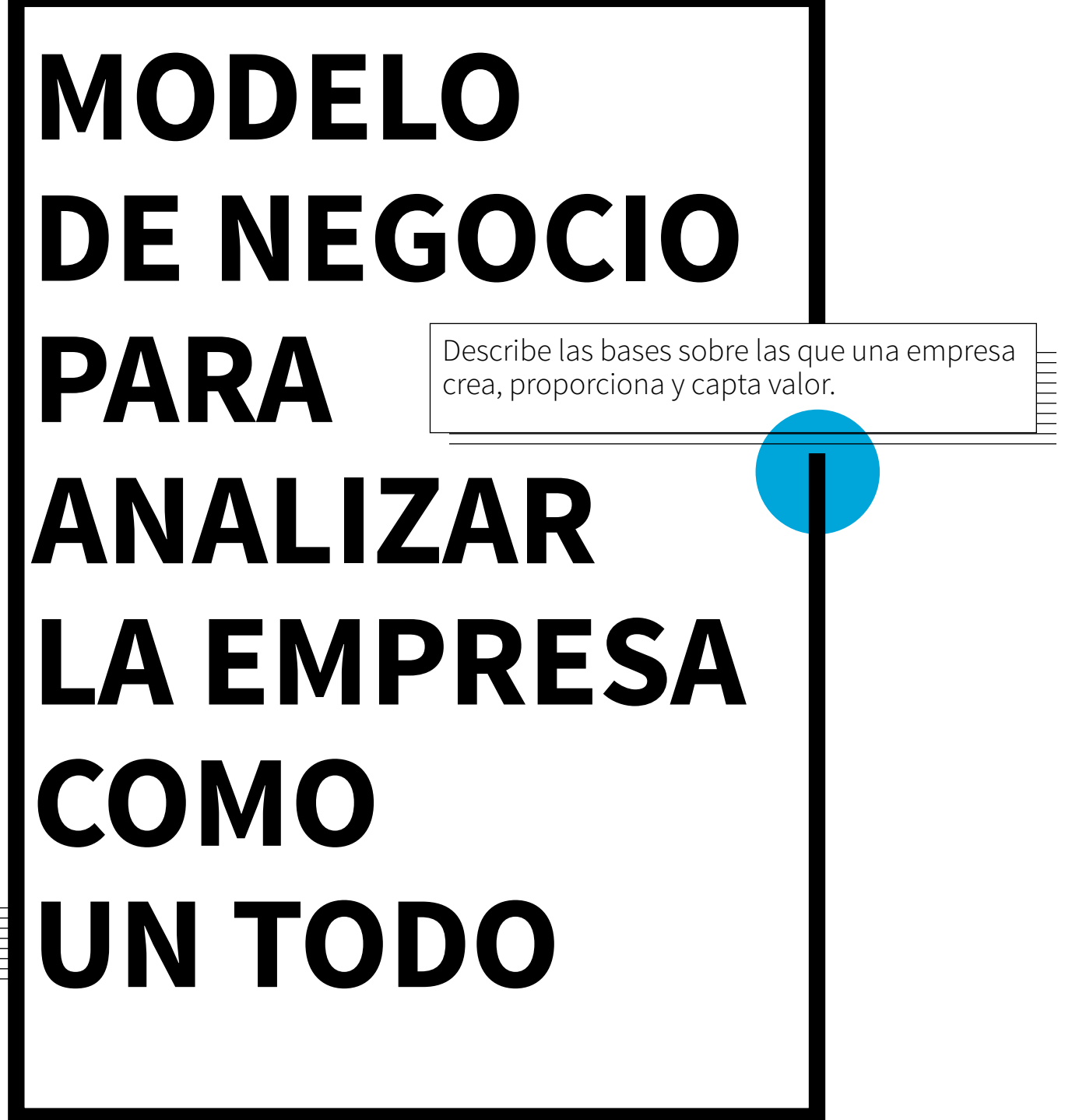

El Canvas es popular entre los empresarios y emprendedores para pensar el *Modelo de Negocio de la Innovación.* 

#### Enfoque **Flexibilidad** Transparencia

# El método CANVAS:

Obliga a definir la verdadera propuesta de valor para el cliente.

Es el punto de partida para generar nuevos escenarios y modelos de negocio.

Sirve de herramienta de diagnóstico

y mejora.

Ayuda a diseñar e innovar sobre el *Modelo*

*de Negocio.*

Propone fundamentalmente

cosas

#### Busca la agilidad y la reducción del tiempo en el desarrollo de iniciativas empresariales, para finalmente generar productos y servicios que cumplan con las necesidades de los clientes y aporten valor. de forma online en red.

Posibilita modificar a medida que se va avanzando en el análisis. Se puede trabajar con notas adhesivas y marcadores de colores. También es posible desarrollar el modelo

Permite trabajar en equipo colgando el lienzo en la pared y que pueda estar visible para todos. Permite ver de manera global todos las interconexiones entre los diferentes elementos.

### **Segmentos de clientes/ de mercado**

Se definen los grupos de personas o entidades a los que se dirige una empresa. Una empresa atiende a uno o varios segmentos de mercado. Resultan ser el módulo más importante dentro del modelo. Es importante saber y conocer perfectamente nuestros clientes.

*¿Para quién creamos valor? ¿Cuáles son nuestros clientes más importantes?*

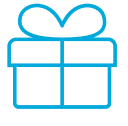

Se describe el conjunto de productos y servicios que crean valor para un segmento de mercado específico. Su objetivo es solucionar los problemas de los clientes y satisfacer sus necesidades mediante propuestas de valor. Aquí es muy importante descubrir cómo queremos generar VALOR para nuestros clientes, con propuestas novedosas e innovadoras.

### **Propuesta de valor Canales**

*¿Qué valor proporcionamos a* 

*nuestros clientes?*

*¿Qué problema de nuestros clien-*

*tes ayudamos a solucionar?*

*¿Qué necesidades de los clientes* 

*satisfacemos?*

*¿Qué paquetes de productos o servicios ofrecemos a cada seg-*

*mento de mercado?*

Se explica el modo en que una empresa se comunica con los diferentes segmentos de mercado para llegar a ellos y proporcionarles una propuesta de valor a través de canales de comunicación, distribución y venta.

*¿Qué canales prefieren nuestros segmentos de mercado? ¿Cómo establecemos el contacto con los clientes? ¿Cómo hacemos llegar los productos a nuestros clientes? ¿Cómo se conjugan nuestros canales? ¿Cuáles tienen mejores resultados? ¿Cuáles son más rentables?*

*¿Cómo se integran en las actividades diarias de los clientes?*

### **Relación con los clientes**

Se describen en los diferentes tipos de relaciones que establece una empresa con determinados segmentos de mercado. Las relaciones con los clientes se establecen y mantienen forma independiente para los diferentes segmentos de mercado.

*¿Qué tipo de relación esperan los diferentes segmentos de*

*mercado?*

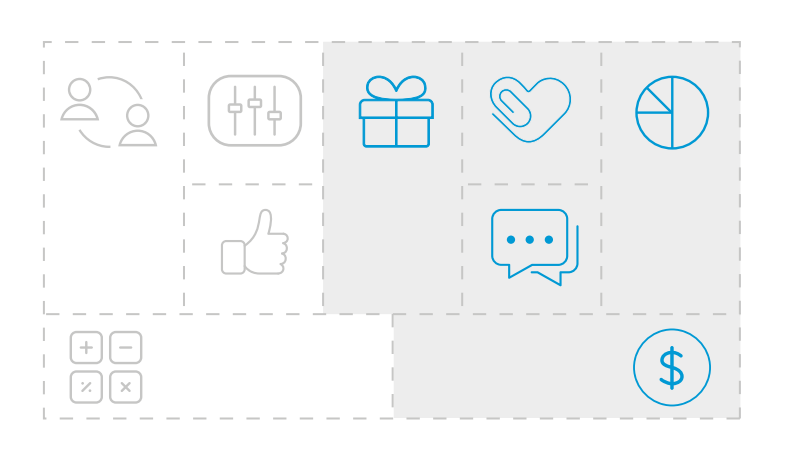

*¿Qué relación tenemos ahora, qué tipo de relaciones hemos establecido? ¿Cuál es su costo? ¿Cómo se integran en nuestro modelo de negocio?*

#### **Fuentes de ingreso**

Se refiere al flujo de caja que genera una empresa en los diferentes segmentos de mercado (para calcular los beneficios, es necesario restar los gastos a los ingresos) Las fuentes de ingresos se generan cuando los clientes adquieren las propuestas de valor ofrecidas.

*¿Cuál es valor que están dispuestos a pagar nuestros clientes por nuestros productos? ¿Cómo pagan actualmente? ¿Cómo les gustaría pagar? ¿Cuánto reportan las diferentes fuentes de ingresos al total de ingresos?*

#### **Recursos clave**

Se describen los activos necesarios para ofrecer y proporcionar los elementos para que el modelo de negocio funcione.

*¿Qué recursos clave necesito para generar valor en mis productos?*

### **Actividades clave**

Se describen las tareas más importantes que debe emprender una empresa para que su modelo de negocio funcione.

*¿Qué actividades clave (producción, resolución de problemas, plataforma/red) necesito desarrollar para generar valor en mis productos o servicios?*

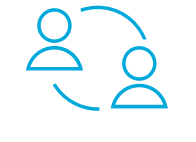

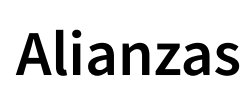

Algunas actividades se externalizan y determinados recursos se adquieren fuera de la empresa. En este módulo se describe la red de proveedores y socios que contribuyen al funcionamiento de un modelo de negocio. Debemos definir cuáles serán nuestros socios estratégicos en proveedores, clientes y accionistas entre otros.

*¿Quiénes son nuestros socios clave? ¿Quiénes son nuestros proveedores clave? ¿Qué recursos clave adquirimos de nuestros socios? ¿Qué actividades clave realizan los socios? ¿Y los proveedores?*

#### **Costos**

 $\bigoplus$  $\overline{[x]}$ 

Describen todos los costes que implica la puesta en marcha de un modelo de negocio, los diferentes elementos que conforman la estructura de costes. Es muy importante saber que estructura de costos voy a implementar ya que en este punto sabremos qué utilidad podríamos tener de nuestro negocio.

*¿Cuáles son los costos más importantes inherentes a nuestro modelo de negocio? ¿Cuáles son los recursos clave más caros? ¿Cuáles son las actividades clave* 

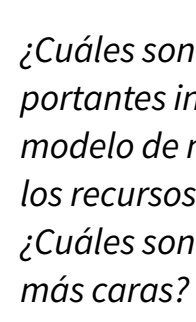

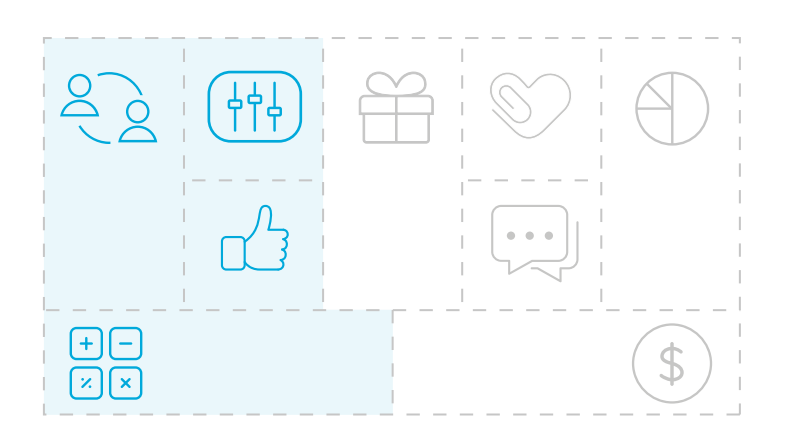

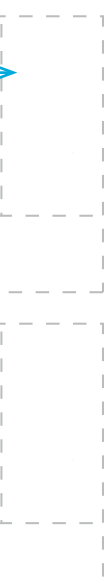

# **#1**

### **#2**

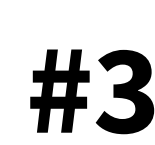

### Tiempo + equipo + roles

Determinar el tiempo que se considera necesario para el desarrollo de la herramienta. Fijar la cantidad de participantes y el coordinador del trabajo.

#### Lienzo base

El "BMC" se compone de 9 bloques. Cada bloque define una parte muy específica del negocio. El coordinador imprime o esboza la base del modelo según los 9 bloques presentados en la herramienta.

> **Parte derecha** del modelo de negocio: se compone de bloques que reflexionan sobre el mercado.

**Segmentos de Clientes/Mercado Propuesta de Valor Canales Relación con los Clientes Fuentes de ingreso**

#### **Parte izquierda** del lienzo de negocios: se reflejan los aspec-

tos internos de la empresa.

**Alianzas Actividades clave Recursos clave Costos**

Se recomienda realizar el lienzo en formato grande, de modo que los participantes puedan anotar y comentar en grupo los elementos del modelo con notas autoadhesivas, rotuladores o dibujos.

### ¿Cómo utilizar el lienzo?

Cada uno de los 9 módulos del modelo de negocio pueden servir de punto de partida. Podemos distinguir cuatro epicentros para generarlo y/o analizar un cambio de modelo, los mismos son:

- **alianzas;**
- **propuestas de valor;**
- **cliente**
- **y finanzas (fuentes de ingreso, costos)**

También se pueden realizar diferentes recorridos y probar alternativas suficientes para definir el nuevo modelo.

O bien iniciar en el orden que se propone en cada una de las partes (izquierda/derecha) del lienzo.

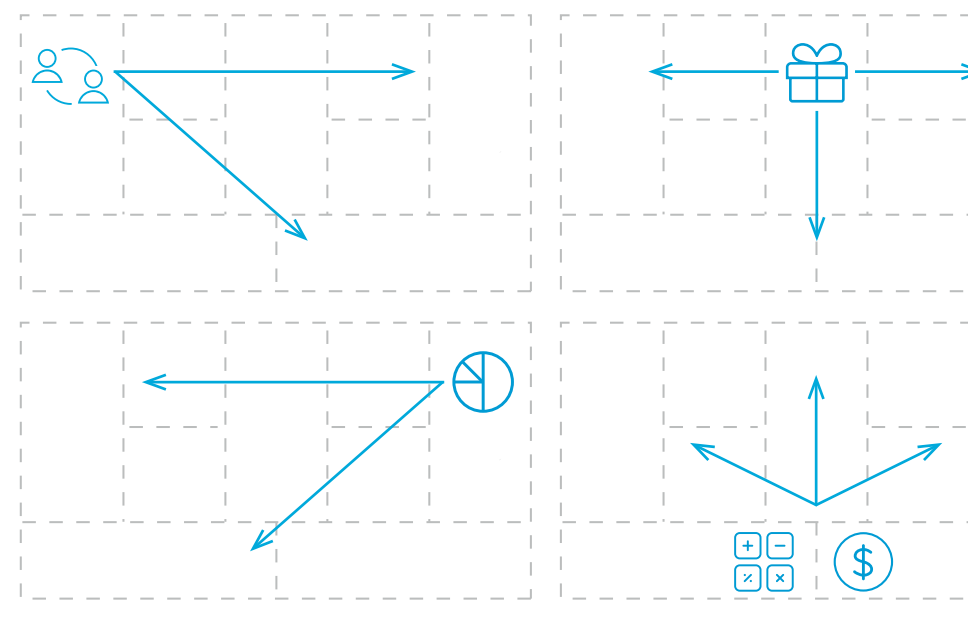

#### **Pasos**

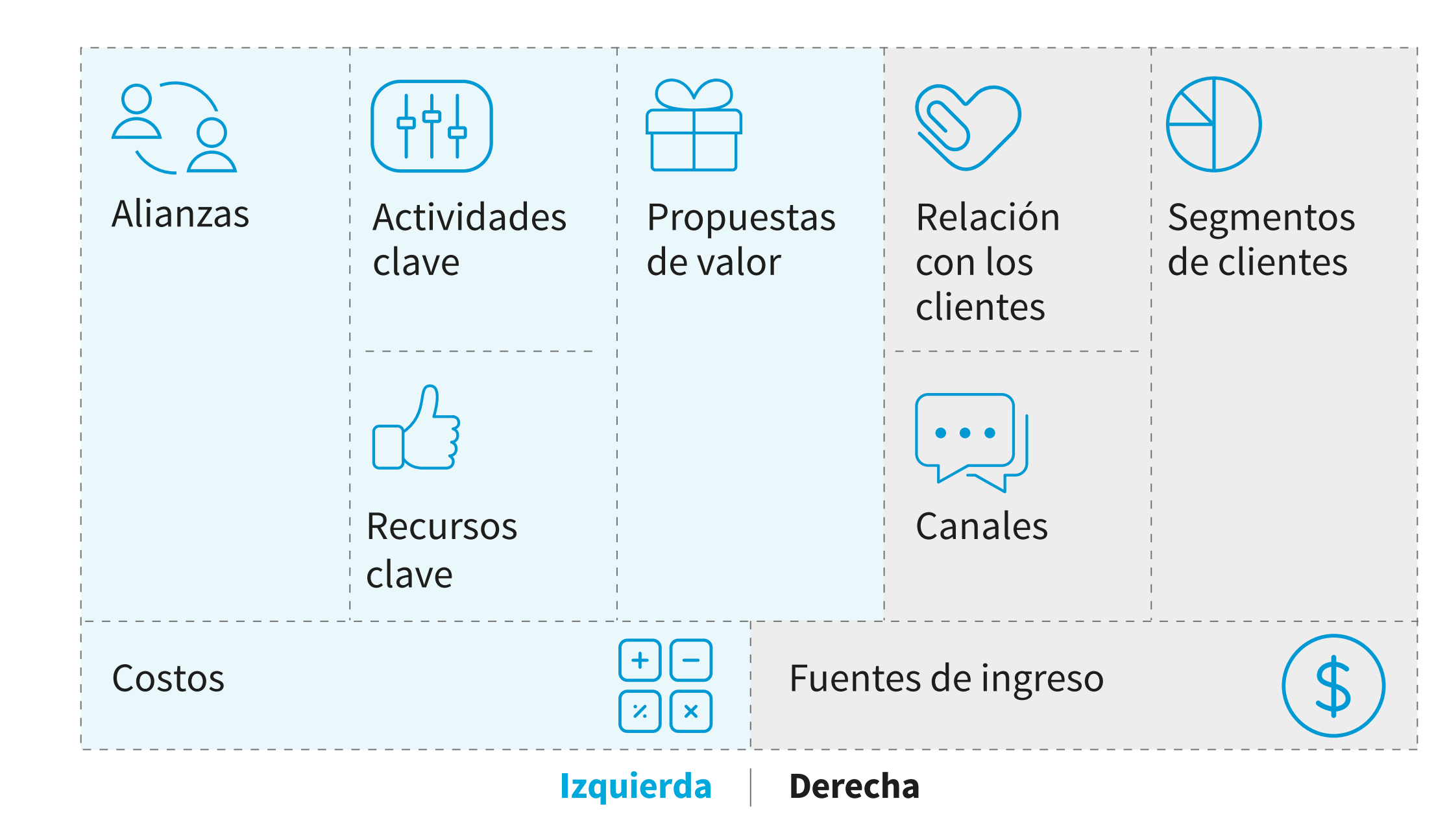

## **División del modelo**

El modelo propone dividirlo en nueve módulos básicos que reflejen la lógica que sigue una empresa para conseguir sus ingresos: la parte izquierda corresponde a los aspectos internos de la empresa, la parte derecha hace referencia al mercado y al entorno.

#### Por ser un método de **creación colectiva** los DEL USO DE LA HERRAMIENTA participantes recogen en diferente tiempo y RESULTADOS ESPERADOS

THEFT

Lograr un modelo ágil que reduzca el tiempo en el desarrollo de iniciativas empresariales, para finalmente generar productos y servicios que cumplan con las necesidades de los clientes y aporten valor.

*[Business Model Innovation](http://issuu.com/business.model.innovation/docs/business_model_generation_book_preview/39?e=1330026/10526228)  [http://issuu.com/business.model.innovation/](http://issuu.com/business.model.innovation/docs/business_model_generation_book_preview/39?e=1330026/10526228) [docs/business\\_model\\_generation\\_book\\_](http://issuu.com/business.model.innovation/docs/business_model_generation_book_preview/39?e=1330026/10526228) [preview/39?e=1330026/10526228](http://issuu.com/business.model.innovation/docs/business_model_generation_book_preview/39?e=1330026/10526228)*

*[Business Model Generation](http://www.businessmodelgeneration.com/canvas/bmc) [http://www.businessmodelgeneration.com/canvas/](http://www.businessmodelgeneration.com/canvas/bmc)*

*[bmc](http://www.businessmodelgeneration.com/canvas/bmc)*

*[Hardware y software asociados](https://strategyzer.com/training/courses/business-models-that-work-and-value-propositions-that-sell/?_ga=1.194463209.538029019.1442926060) [Capacitación on-line para el uso de la herramienta](https://strategyzer.com/training/courses/business-models-that-work-and-value-propositions-that-sell/?_ga=1.194463209.538029019.1442926060) [https://strategyzer.com/training/courses/business](https://strategyzer.com/training/courses/business-models-that-work-and-value-propositions-that-sell/?_ga=1.194463209.538029019.1442926060)[models-that-work-and-value-propositions-that](https://strategyzer.com/training/courses/business-models-that-work-and-value-propositions-that-sell/?_ga=1.194463209.538029019.1442926060)[sell/?\\_ga=1.194463209.538029019.1442926060](https://strategyzer.com/training/courses/business-models-that-work-and-value-propositions-that-sell/?_ga=1.194463209.538029019.1442926060)*

#### *[Link para construirlo on-line](https://canvanizer.com/how-to-use/how-to-get-started)*

*[https://canvanizer.com/how-to-use/how-to-get-](https://canvanizer.com/how-to-use/how-to-get-started)*

*[started](https://canvanizer.com/how-to-use/how-to-get-started)*

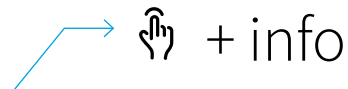

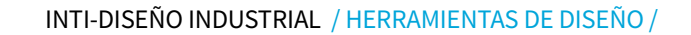

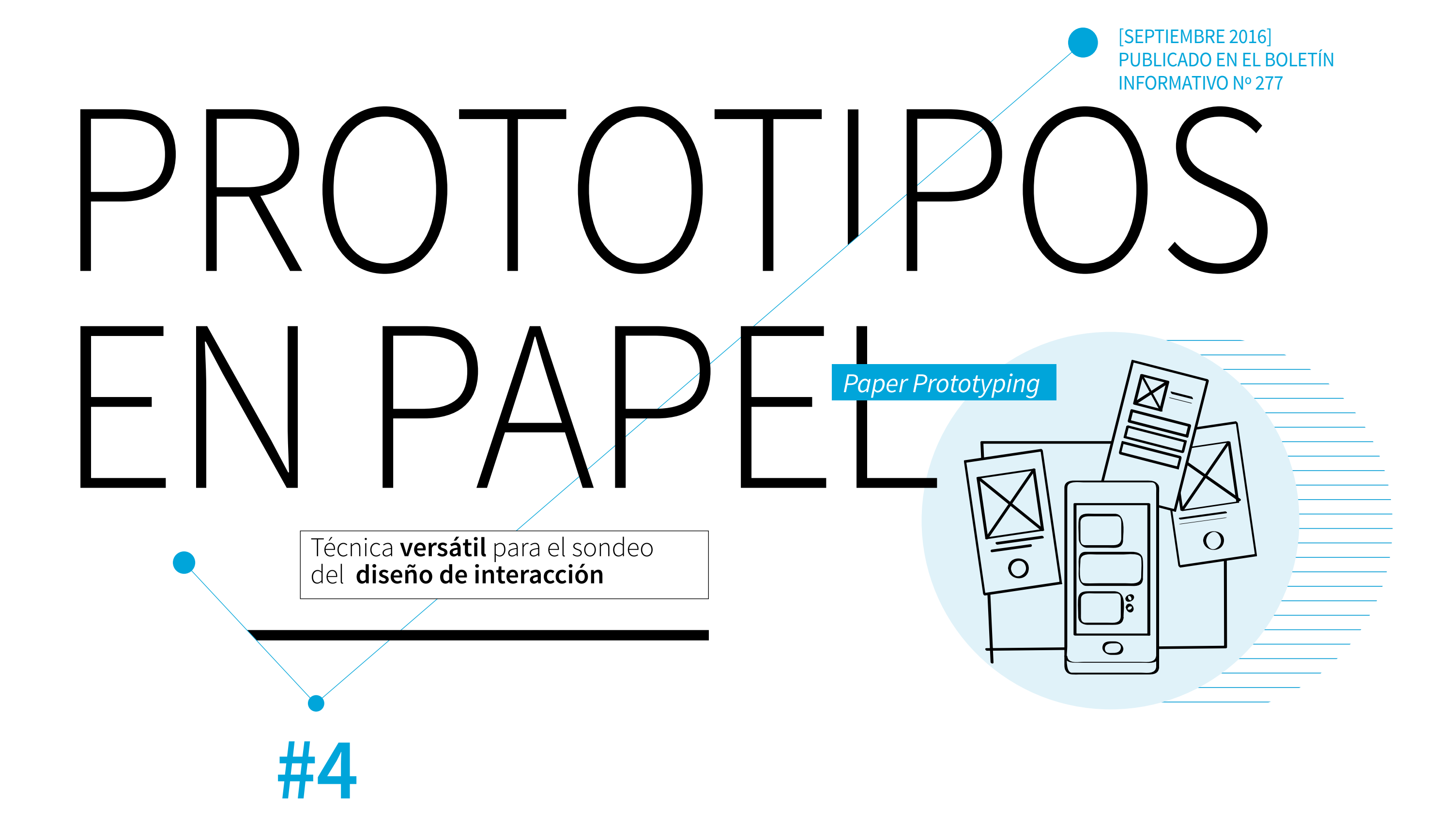

 $\rightarrow$  Permite detectar errores de concepto y problemas de funcionalidad en fases iniciales del proyecto. Asimismo es aconsejable para divisar si las funcionalidades incorporadas son adecuadas a las necesidades de los usuarios finales y el flujo de interacción.

Aplicación en las *[Instancias del Proceso de Diseño](#page-2-0)* i0 | i1 | i2 | i3 | i4 | i5 | i6 | i7

*Son económicos, rápidos de hacer y permiten críticas espontáneas. El hecho de partir del papel puede ser una táctica sorprendentemente útil para evaluar interfaces complejas y acortar los tiempos de desarrollo de las mismas. Asimismo, debido a su simplicidad, los prototipos en papel no son recomendados para realizar evaluaciones detalladas* 

 $\rightarrow$  Otras herramientas con las que se relaciona: CARD SORTING / MAQUETAS O PROTOTIPOS

*de diseño.* 

# **TÉCNICA**  Elemento de prueba y debate rápido que permite **PARA**  HHHH anticipar problemas de interacción y funcionalidad. **MAQUETAR Y TESTEAR LAS INTERFACES**

Podemos definir la arquitectura de información como la actividad y resultado de organizar, clasificar, ordenar, estructurar y describir los contenidos de un sitio web, con el fin de que sus usuarios puedan satisfacer sus necesidades informativas con el menor esfuerzo posible. Para referirse al grado en que una arquitectura de información satisface a sus usuarios, suele emplearse el término findability o "encontrabilidad" (para para un mayor detalle sobre el origen del concepto y disciplina de la arquitectura de información, se recomienda la consulta del trabajo de Ronda-León, 2008).

#### **Prototipo interactivo**

Actualmente existen aplicaciones como POP (de la compañía japonesa Woomoo) que permite crear un prototipo interactivo básico de la aplicación en proceso. Una vez dibujados los bocetos de la aplicación, basta con sacarle fotos. El programa se encarga de relacionar de forma interactiva los papeles.

*Aplicación POP https://popapp.in/*

Los prototipos en papel simulan una interfaz y su funcionamiento, sin embargo hay ciertos elementos o acciones que resultan dificiles de emular como el desplazamiento horizontal y vertical de la interfaz o sitio web, colores, imágenes y fuentes tipográficas.

# Arquitectura de la información

#### *Equipo de diseño:*

*Guía: dirige la sesión, pide al usuario que lleve adelante la actividad definida. Asistente: hace "funcionar la aplicación" respondiendo a las acciones del usuario (desplaza, gira o reemplaza los papeles en función de las acciones del usuario) Observador: atiende y toma nota de lo que sucede durante la sesión, especialmente errores, incertidumbres, demoras y comentarios que pueda hacer el usuario.*

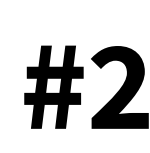

#### Construcción del prototipo

Diseñar los diferentes estados de la interfaz y plasmarlos en hojas separadas. Es importante que el prototipo se asemeje al máximo en tamaño y forma al dispositivo para el cual se realiza el diseño.

**#3** 

### Definición de las tareas

Pensar cuáles serán las tareas que deberá realizar el usuario para probar la interfaz. Es importante que estén perfectamente definidas y se comuniquen de manera clara antes de comenzar.

# **#4**

### Rol de los participantes

Definir quiénes asumirán los distintos roles durante la sesión.

### **#5**

#### Interacción

El *usuario* interactúa con el material tratando de llevar adelante las tareas solicitadas mientras el *asistente* simula el funcionamiento a través del movimiento de las piezas gráficas.

# **#7**

#### Puesta en común

Todos los participantes pueden intercambiar apreciaciones sobre la experiencia, que sirvan para mejorar el funcionamiento de la interfaz.

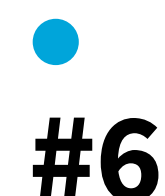

### Detección de errores

Observar la interacción sin intervenir en su desarrollo. El registro audiovisual así como la toma de notas son esenciales para una posterior revisión de la interfaz diseñada.

**#8**

#### Informe de resultados

A partir de las notas, el registro audiovisual y las apreciaciones de los participantes, elaborar un informe en el que se de detallen las falencias de la interfaz diseñada así como también posibles soluciones.

#### **Pasos**

*Por otra parte, una sesión rápida de prototipos de papel puede ayudar a soluciones de brainstorming, si se encuentra bloqueado con su prototipo digital.*

#### *Si fuera necesario, refinar el prototipo de papel y repetir el proceso anterior.*

# **#1**

#### Planificar

A partir de la Arquitectura de la información, determinar qué contenido y funcionalidad se deberá tener en cuenta para satisfacer las necesidades de información del *usuario*.

*Prueba la aplicación tratando de llevar adelante la actividad que se le solicita.*  USUARIO

*https://www.nngroup.com/reports/paper-prototy-*

*http://techtv.mit.edu/videos/7078-paper-prototyping-your-game-episode-2-part-2*

*https://www.youtube.com/watch?v=GrV2SZuRPv0 https://vimeo.com/43774624*

*http://www.userfocus.co.uk/resources/prototype.html*

*http://alistapart.com/article/paperprototyping*

*Software para prototipado: AXURE: http://www.axure.com (genera html para web y móviles) INDIGO: [http://www.infragistics.com/products/](http://www.infragistics.com/products/indigo-studio) BALSAMIC:<https://balsamiq.com> FLUID:<https://www.fluidui.com> PIDOCO: <https://www.pidoco.com>*

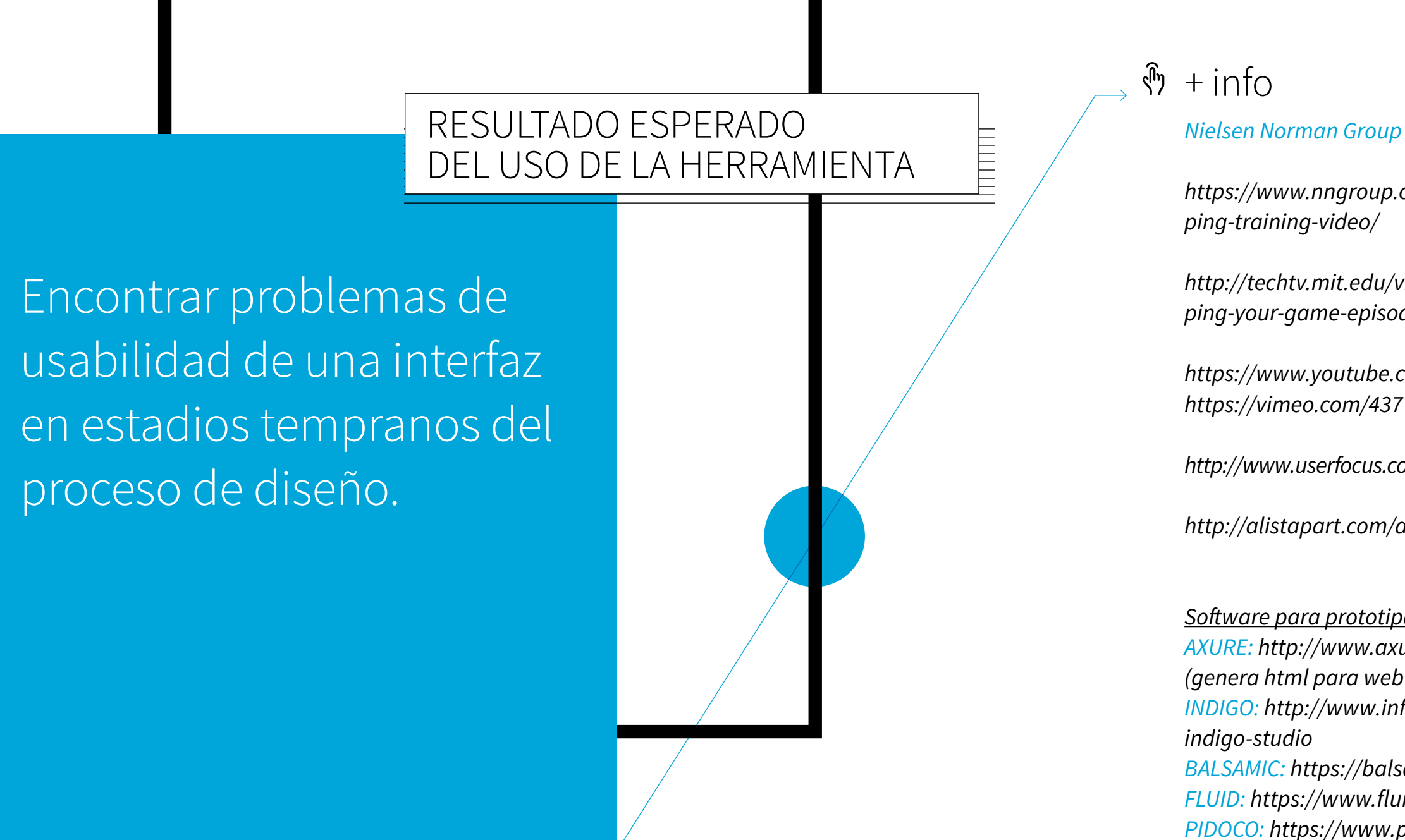

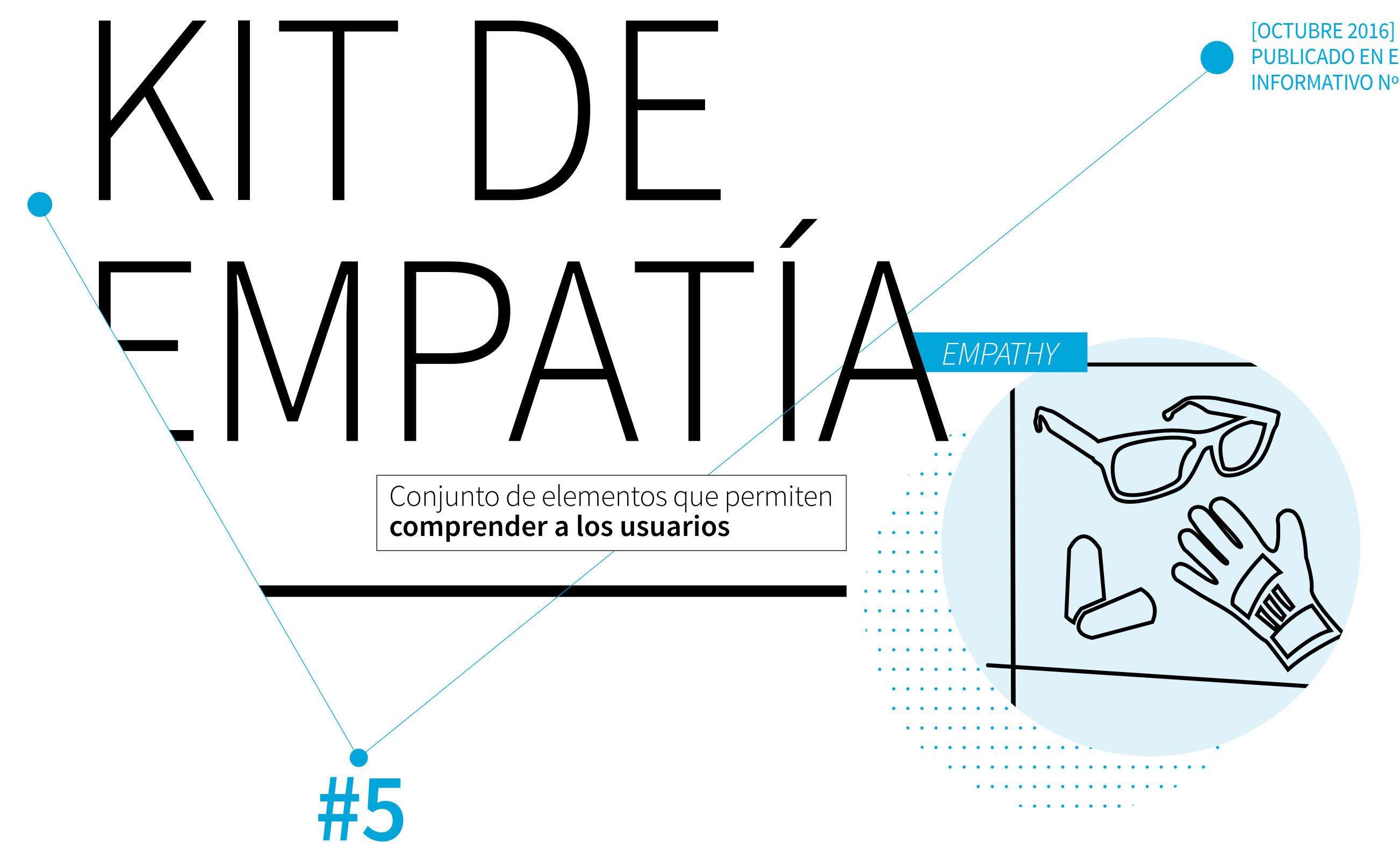

PUBLICADO EN EL BOLETÍN INFORMATIVO Nº 278

 $\rightarrow$  El KIT DE EMPATÍA es un dispositivo de simulación que proporciona información de primera mano sobre deficiencias o discapacidades específicas.

A partir del KIT el diseñador intenta vivir la experiencia de una persona mientras usa el producto o prueba el prototipo.

Aplicación en las *[Instancias del Proceso de Diseño](#page-2-0)* i0 | i1 | i2 | i3 | i4 | i5 | i6 | i7

 $\rightarrow$  Otras herramientas con las que se relaciona:

# **HERRAMIENTA DE INDAGACIÓN QUE BUSCA PONERSE EN EL LUGAR DEL OTRO** La experiencia se realiza generalmente a través del uso de dispositivos específicos.

*La mayoría de estas herramientas necesitan ser utilizadas por largos períodos para lograr cierto acostumbramiento.*

PERSONA / PROTOTIPOS EN PAPEL / SHADOWING ENTREVISTA / EYE TRACKING / CULTURAL PROBES JOURNEY MAP

#### **RESEÑA**

Un antecedente de esta herramienta se remonta a un experimento sociológico pionero, realizado por la diseñadora industrial Patricia Moore. Mediante el uso de maquillaje, prótesis y varios dispositivos de empatía, Moore jugó el papel de una anciana en las calles de las ciudades de Norte América entre los años 1979-1982.

A partir de esta experiencia publicó en 1985 el libro *Disfrazado: Una historia verdadera (Disguised: A True Story)* centrado principalmente en las experiencias negativas.

### Busca que entendamos mejor a nuestros usuarios a través de un conocimiento más profundo, revisando su entorno y su visión única del mundo y de sus propias necesidades.

Permite al diseñador entender el uso de los productos y espacios, como así también indagar cómo se siente emocional y socialmente el usuario en situaciones o tareas específicas.

POSIBILITA AL EQUIPO DE DISEÑO A *SUMERGIRSE* EN LA EXPERIENCIA DEL USUARIO

# Empatía en la permiten valorar la información.

La empatía puede ser definida como la capacidad cognitiva para comprender, sentir y ser consciente de los sentimientos y pensamientos de otras personas.

El CEO de IDEO, Tim Brown, describe la empatía del diseño como un "hábito mental" (Brown, 2009).

Es también un valor cultural fundamental que permite desarrollar conceptos, productos, servicios, estrategias y sistemas que son a la vez innovadores y sensibles a las necesidades y deseos reales de los usuarios (Black , 1998).

### **¿Cómo funciona en el diseño?**

Las investigaciones muestran que cuando somos empáticos, mejoramos nuestra capacidad de recibir y procesar la información. Ponernos en los zapatos de otra persona provoca cambios mensurables en nuestro estilo cognitivo, aumentando lo que podríamos llamar "pensamiento dependiente del contexto" . Este tipo de pensamiento nos ayuda a poner en situación la información y recoger las claves contextuales del medio ambiente, lo cual es esencial cuando estamos tratando de comprender cómo se relacionan las cosas entre sí, literal y figurativamente ( Decety y Ickes, 2011). En general este comportamiento empático resulta motivador para resolver problemas de diseño .

*La cognición (del latín: cognoscere, 'conocer') se define como la facultad de un ser vivo para procesar información a partir de la percepción, el conocimiento adquirido (experiencia) y características subjetivas* 

# **#1**

### Usuario / Contexto

 $\sqrt{1}$ *[La herramienta](http://www.inti.gob.ar/disenoindustrial/pdf/publicaciones/GBP_completo.pdf#page=68)* **[PERSONA](http://www.inti.gob.ar/disenoindustrial/pdf/publicaciones/GBP_completo.pdf#page=68)** *[puede ser utilizada para](http://www.inti.gob.ar/disenoindustrial/pdf/publicaciones/GBP_completo.pdf#page=68)  [ayudar a comprender](http://www.inti.gob.ar/disenoindustrial/pdf/publicaciones/GBP_completo.pdf#page=68) [para quién](http://www.inti.gob.ar/disenoindustrial/pdf/publicaciones/GBP_completo.pdf#page=68)  [se está diseñando.](http://www.inti.gob.ar/disenoindustrial/pdf/publicaciones/GBP_completo.pdf#page=68)* **#2** 

Definir el usuario y contexto con los que se trabajará a lo largo de la experiencia, considerando capacidades o habilidades particulares.

### Rasgos del usuario

Determinar los rasgos del usuario que se utilizarán en el proceso de emular la experiencia.

**#3** 

### Pautas y diseño

Establecer de qué manera y qué herramientas y/o dispositivos son necesarios para realizar la experiencia.

### **#5** Experiencia

El registro de la experiencia es clave. Éste puede ser escrito o filmado.

# **#4**

#### Roles

Definir los roles que adoptarán los diversos participantes del equipo. Es importante contar con la *"mirada subjetiva"* de quien realiza la prueba como con la *"mirada objetiva"* de uno o varios observadores. Los posibles roles a definir: Usuario, observadores, cronometrador, anotador, entre otros.

# **#6** Resultado final

Clasificar y resumir la información arrojada por la prueba.

Esta información puede ser volcada en un informe o en un mapa de experiencia.

*Herramienta práctica que nos ayuda a identificar y comprender, los procesos y emociones que el usuario experimenta: ¿Qué piensa y siente? ¿Qué dice y hace? ¿Qué ve y qué escucha? ¿Qué le frustra? ¿Qué le motiva? http://www.slideshare.net/ AdilsonJardim/empathy-mapposter-3201288*

#### **Pasos**

#### Por ser un método de **creación colectiva** los DEL USO DE LA HERRAMIENTA participantes recogen en diferente tiempo y RESULTADOS ESPERADOS

Experimentar el uso de un producto desde la óptica de un usuario determinado para definir un programa de diseño que genere valor genuino para ese usuario.

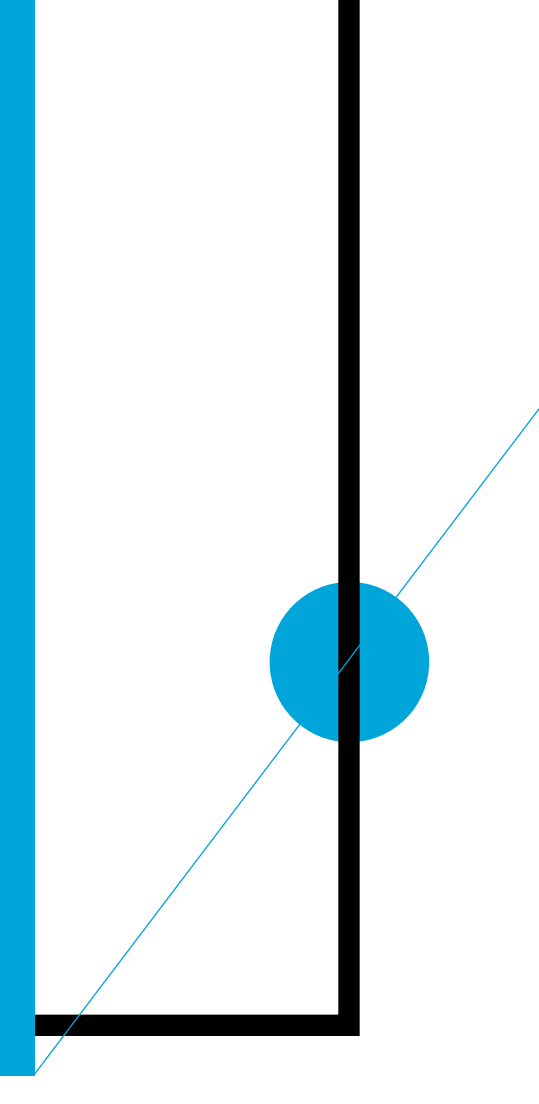

THEFT

### $\sqrt[3]{ }$  + info

*Designing with people. Creado por el Hamlyn Centre for Design at the Royal College of Art [http://designingwithpeople.rca.ac.uk/methods/](http://designingwithpeople.rca.ac.uk/methods/empathy-tool)*

*[empathy-tool](http://designingwithpeople.rca.ac.uk/methods/empathy-tool)*

*Alumni Association's Slice of MIT [http://slice.mit.edu/2011/12/28/whats-it-like-to-be-](http://slice.mit.edu/2011/12/28/whats-it-like-to-be-75-years-old-try-this-on/)[75-years-old-try-this-on/](http://slice.mit.edu/2011/12/28/whats-it-like-to-be-75-years-old-try-this-on/)*

*Inclusive Design Tool Kit. Centro de Ingeniería de Diseño de la Universidad de Cambridge [http://www.inclusivedesigntoolkit.com/betterde](http://www.inclusivedesigntoolkit.com/betterdesign2/inclusivetools/inclusivedesigntools.html)[sign2/inclusivetools/inclusivedesigntools.html](http://www.inclusivedesigntoolkit.com/betterdesign2/inclusivetools/inclusivedesigntools.html)*

*IDEO. Empathy on the edge [https://www.ideo.com/images/uploads/news/pdfs/](https://www.ideo.com/images/uploads/news/pdfs/Empathy_on_the_Edge.pdf) [Empathy\\_on\\_the\\_Edge.pdf](https://www.ideo.com/images/uploads/news/pdfs/Empathy_on_the_Edge.pdf)*

*Goleman, Daniel (1996) "Inteligencia Emocional"*

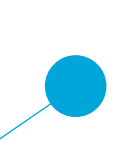

#### [NOVIEMBRE 2016] PUBLICADO EN EL BOLETÍN INFORMATIVO Nº 279

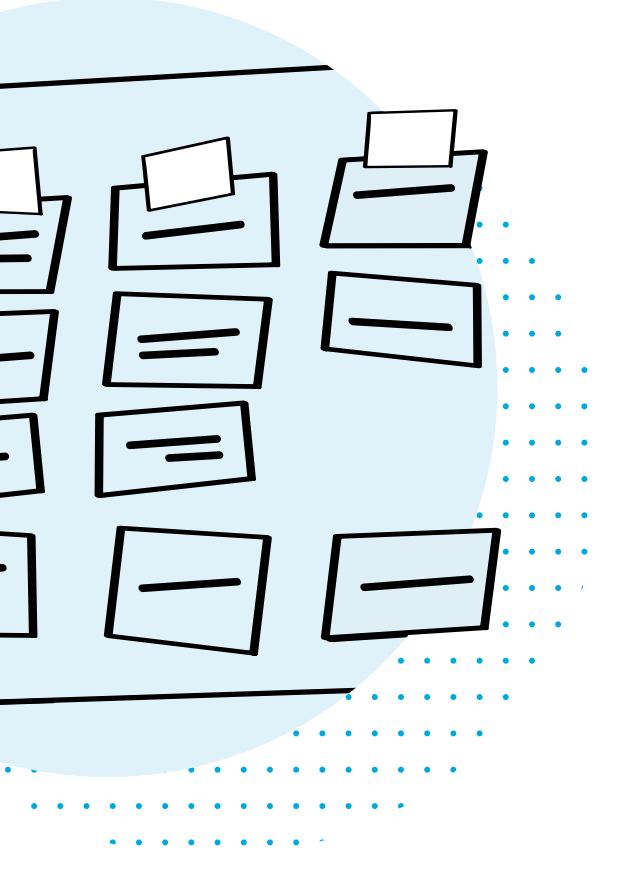

CARD SORT **#6** ING Herramienta que permite analizar, clasificar y jerarquizar información para seguir los modelos mentales de los usuarios.

 $\rightarrow$  Basada en la observación directa de usuarios seleccionados. Los mismos agrupan y asocian un número predeterminado de tarjetas etiquetadas dentro de las categorías temáticas proporcionadas. Las mismas pueden representar conceptos o bloques de contenidos.

Aplicación en las *[Instancias del Proceso de Diseño](#page-2-0)* i0 | i1 | i2 | i3 | i4 | i5 | i6 | i7

 $\rightarrow$  Otras herramientas con las que se relaciona:

*Es un método simple, fiable y de bajo costo para la recolección de información de la vinculación del usuario con la estructura general de la web. La flexibilidad del método permite definir un mejor orden de los contenidos, con muy poco esfuerzo.*

PRUEBAS CON USUARIOS / ENTREVISTA EYE TRACKING / PROTOTIPOS EN PAPEL

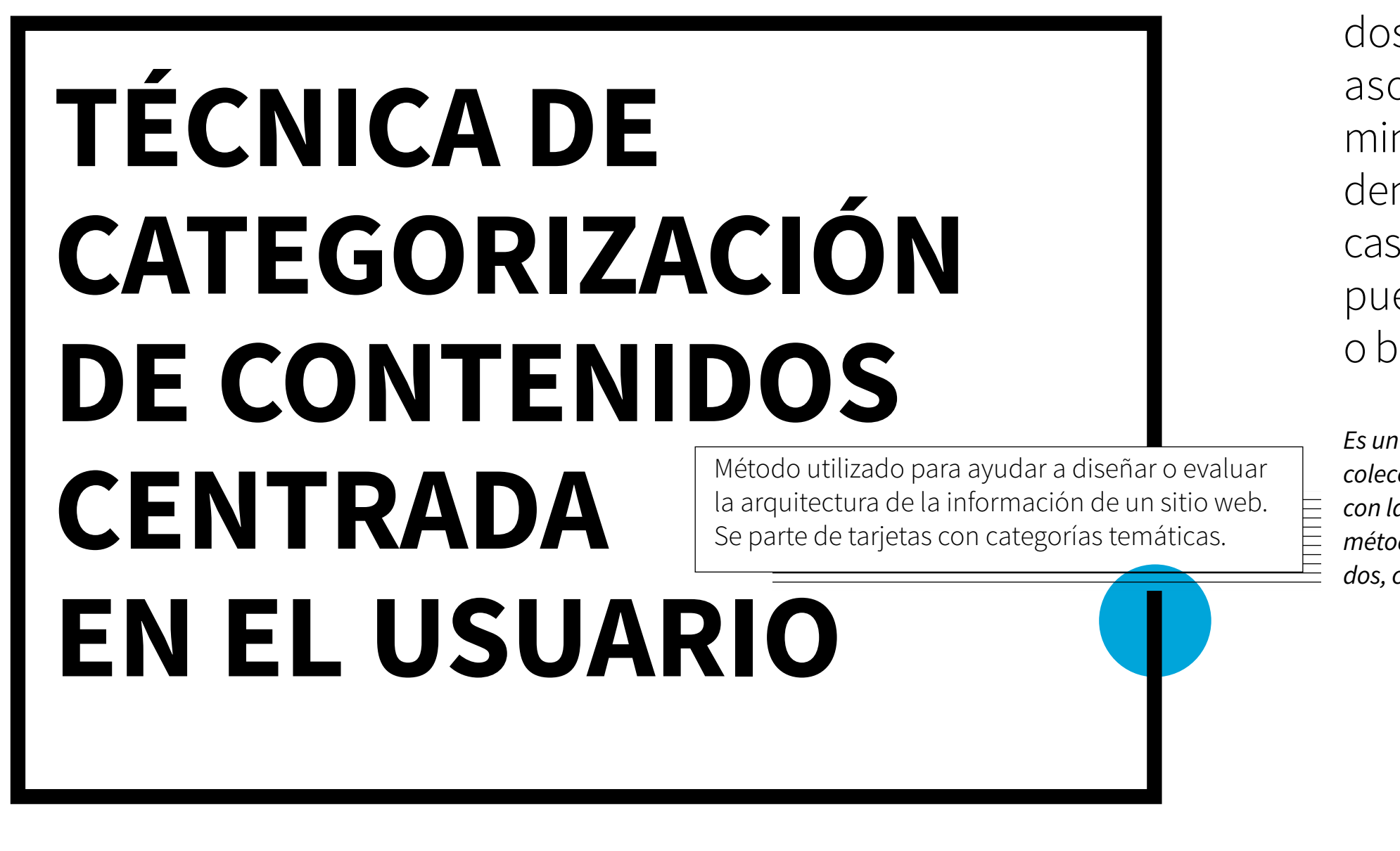

### **Métodos de CARD SORTING**

Se pueden diferenciar dos métodos principales de CARD SORTING:

abierto y cerrado.

En el caso de la clasificación abierta, se presenta al usuario un grupo de tarjetas sin ningún tipo de clasificación preestablecida. A partir de estas tarjetas, el usuario puede agrupar las categorías libremente en el número de conjuntos que consideren apropiado y luego podrá proponer las categorías. Por el contrario, en la clasificación cerrada, los grupos o conjuntos están predefinidos y etiquetados, y el usuario únicamente deberá colocar cada elemento en el grupo que crea correspondiente.

### <span id="page-35-0"></span>El contenido de las tarjetas debe ser representativo del sitio web investigado y analizado. Es importante asegurarse de que el mismo tenga suficiente similitud para facilitar las agrupaciones. Si el contenido elegido es demasiado variado, los participantes no podrán crear agrupaciones naturales.

Los modelos mentales son representaciones internas de una realidad externa. Son concepciones generales, que dirigen los actos de los usuarios y que son capaces de construir a partir de la experiencia. Gracias a la capacidad de los usuarios para adaptar su conducta a partir de la experiencia, las personas pueden lograr una mayor eficacia para hacer frente a todo aquello que los rodea. Mediante la generalización el usuario crea modelos mentales y toma cada experiencia como representativa de un conjunto de experiencias similares.

# Modelo mental

#### **¿Cómo son?**

Es importante señalar que estos modelos mentales no son estáticos. La realidad que se construye es abierta, incompleta y ampliable (Norman; 1983). En este sentido el conocimiento está organizado en la memoria como redes interconectadas de representaciones de objetos, sucesos y conceptos.

Algunas teorías, como la de los esquemas o la de grafos, se basan en el uso de representaciones gráficas para describir la organización del conocimiento en la memoria, de esta manera posibilita interpretar la información.

*"Si no consigues entender un problema, dibuja un esquema"*

*George Pólya*

- 
- 
- 
- 
- 
- 
- 

# **#1**

### Participantes

Seleccionar los participantes de la prueba contemplando características y perfiles acordes con el usuario del sitio web a analizar.

# **#2**

### Categorías

En función al sitio web analizado, determinar las categorías que serán entregadas a los usuarios de las pruebas.

# **#3**

#### Objetivo de la prueba

Explicar a los participantes el objetivo de la prueba y el criterio de agrupación de las categorías [\(abierto o cerrado\)](#page-35-0).

# **#5**

### Observación

Observar a los usuarios durante la prueba y anotar qué problemas se presentan mientras realiza la tarea: qué categorías agrupa inmediata e intuitivamente y sobre cuáles duda más, qué preguntas hace durante la prueba, etc.

### **#7**  Saturación

Una vez que varios usuarios repiten los elementos asignados a cada categoría se puede dar por resuelta la prueba.

# **#6**

#### Análisis

Analizar y procesar la información recabada. Comparar las categorías propuestas por los participantes.

#### **Pasos**

### **#4**  Tarjetas

Entregar a los usuarios las tarjetas con las diversas categorías, previendo que cada conjunto se encuentre desordenado. Se pueden sumar tarjetas en blanco para dar posibildiades a que los participantes, en conjunto, incluyan alguna categoría.

#### Por ser un método de **creación colectiva** los DEL USO DE LA HERRAMIENTA participantes recogen en diferente tiempo y RESULTADOS ESPERADOS

Ayuda a identificar tendencias respecto al modo en que los usuarios desean ver agrupada la información o contenido de un sitio.

Permite identificar similitudes y diferencias en las necesidades de los usuarios.

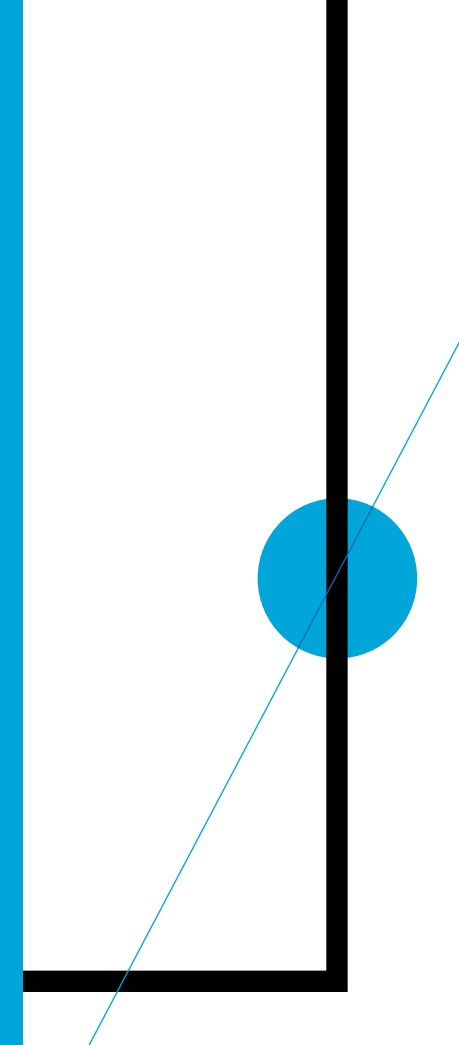

THILL

### $\sqrt[4]{ }$  + info

#### *Informe APEI sobre usabilidad*

*[www.apei.es/wp-content/uploads/2013/11/Infor](www.apei.es/wp-content/uploads/2013/11/InformeAPEI-Usabilidad.pdf)[meAPEI-Usabilidad.pdf](www.apei.es/wp-content/uploads/2013/11/InformeAPEI-Usabilidad.pdf)*

*Usability.Gov*

*[http://www.usability.gov/how-to-and-tools/](http://www.usability.gov/how-to-and-tools/methods/card-sorting.html) [methods/card-sorting.html](http://www.usability.gov/how-to-and-tools/methods/card-sorting.html)*

#### *Interaction Design Foundation*

*[https://www.interaction-design.org/literature/](https://www.interaction-design.org/literature/book/the-encyclopedia-of-human-computer-interaction-2nd-ed/card-sorting) [book/the-encyclopedia-of-human-computer-inte](https://www.interaction-design.org/literature/book/the-encyclopedia-of-human-computer-interaction-2nd-ed/card-sorting)[raction-2nd-ed/card-sorting](https://www.interaction-design.org/literature/book/the-encyclopedia-of-human-computer-interaction-2nd-ed/card-sorting)*

*Boxes and arrows [ve-guide/](http://boxesandarrows.com/card-sorting-a-definitive-guide/)*

*[http://boxesandarrows.com/card-sorting-a-definiti-](http://boxesandarrows.com/card-sorting-a-definitive-guide/)*

*Hassan Montero, Y.; [et.al]. "Arquitectura de la Información en los entornos virtuales de aprendizaje: Aplicación de la técnica de Card Sorting y análisis cuantitativo de los resultados". En: El Profesional de la Información, 2004, marzo-abril, v. 13, n. 2, pp. 93-99. [Fecha de consulta: abril 2016]. Disponible en: [http://www.nosolousabilidad.com/hassan/](http://www.nosolousabilidad.com/hassan/cardsorting.pdf) [cardsorting.pdf](http://www.nosolousabilidad.com/hassan/cardsorting.pdf)*

#### *Norman, D. (1983)*

*Some observations on mental models. In Gentner, D. y Stevens, A.L. (Eds.). Mental models. Hillsdale, NJ: Lawrence Erlbaum Associates.*

Es una publicación de distribución gratuita

### INTI-DISEÑO INDUSTRIAL

#### $\bigodot$

### [www.inti.gob.ar/disenoindustrial](http://www.inti.gob.ar/disenoindustrial/)

Nuestro enfoque de trabajo es colaborativo, si usted quiere compartir otra herramienta, un caso de aplicación u otro ejemplo por favor escríbannos a **investigad@inti.gob.ar**